# **1Z0-068Q&As**

Oracle Database 12c: RAC and Grid Infrastructure Administration

### **Pass Oracle 1Z0-068 Exam with 100% Guarantee**

Free Download Real Questions & Answers **PDF** and **VCE** file from:

**https://www.leads4pass.com/1z0-068.html**

100% Passing Guarantee 100% Money Back Assurance

Following Questions and Answers are all new published by Oracle Official Exam Center

**C** Instant Download After Purchase **83 100% Money Back Guarantee** 365 Days Free Update

800,000+ Satisfied Customers

**Leads4Pass** 

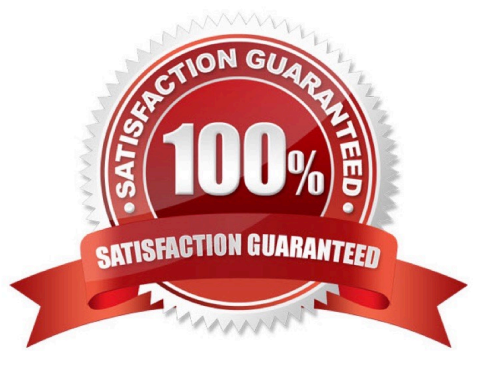

### **Leads4Pass**

### **QUESTION 1**

Which three file types can be stored in an ASM Cluster file system (ACFS) and used by the relevant software? (Choose three.)

- A. Oracle Cluster Registry (OCR) files
- B. Oracle database executables
- C. Grid Infrastructure executables
- D. Data files for tablespaces
- E. Archive logs
- F. Voting Disks
- Correct Answer: BDE

Section: (none)

Reference: https://docs.oracle.com/cd/E11882\_01/server.112/e18951/asmfilesystem.htm#OSTMG31000

#### **QUESTION 2**

Which two methods exist for enabling the collection of additional resource debugging information for specific resources controlled by Oracle 12c Clusterware?

A. Use the cluvfy comp command for the specific resource within a component.

- B. Use the crsctl set trace res "resource\_name=debugging\_level" command.
- C. Use the crsctl set log res "resource\_name=debugging\_level" command.

D. Set the environment variable \_USA\_ORA\_DEBUG=1 and then stop and restart the resource that requires resource debugging data to be collected.

Correct Answer: BC

Section: (none)

B: You can enable tracing for Oracle Clusterware resources by running the crsctl set trace command, using the following syntax: crsctl set trace module\_name "component\_name=tracing\_level,..."

C: The crsctl syntax to enable debugging for resources is: crsctl debug log res "resname:1" Incorrect Answers:

A: Cluster Verification Utility (CVU) performs system checks in preparation for installation, patch updates, or other system changes. Using CVU ensures that you have completed the required system configuration and preinstallation steps so that your Oracle Grid Infrastructure or Oracle Real Application Clusters (Oracle RAC) installation, update, or patch operation, completes successfully.

D: There is no USA\_ORA\_DEBUG environment variable.

### **Leads4Pass**

References: https://docs.oracle.com/cd/E11882\_01/rac.112/e41959/crsref.htm#CWADD526

#### **QUESTION 3**

Examine the output of this command: ASMCMD> volinfo

Correct Answer: AD

Section: (none)

#### **QUESTION 4**

Which three statements are true concerning the Automatic Workload Repository (AWR) in a RAC environment?

A. Taking an AWR snapshot in a RAC database captures data from all instances that have the database opened.

B. Taking an AWR snapshot in a RAC database captures data from the local instance only.

C. Data captured by an AWR is aggregated across all instances before being stored in the database.

D. The awr\_snapshot\_time\_offset parameter specifies the number of seconds each instance waits after the top of the hour before taking its AWR snapshot.

E. AWR snapshots are created when control\_management\_pack\_access is set to "none"

Correct Answer: ACD

Section: (none)

AWR snapshots are collect at database level.

Oracle extends the AWR tool for RAC databases by adding the possibility to generate snapshots reports against the whole cluster database, some database instances of the cluster database, a specific database instance of the cluster

database, statistics for a specific select query.

D: AWR\_SNAPSHOT\_TIME\_OFFSET specifies an offset for the AWR snapshot start time. AWR snapshots normally start at the top of the hour (12:00, 1:00, 2:00, and so on). This parameter allows DBAs to specify an offset for the AWR snapshot start time.

Incorrect Answers:

E: CONTROL\_MANAGEMENT\_PACK\_ACCESS specifies which of the Server Manageability Packs should be active. The following packs are available: The DIAGNOSTIC pack includes AWR, ADDM, and so on.

The TUNING pack includes SQL Tuning Advisor, SQLAccess Advisor, and so on.

The NONE value means that both packs are not available.

References: https://docs.oracle.com/cloud/latest/db112/REFRN/initparams018.htm#REFRN10325 http://www.oracleclass.com/?p=2409

## **Leads4Pass**

### **QUESTION 5**

Which two types of network adapters are required in which quantity in order to comply with Oracle recommendations for hardware in a cluster?

- A. at least one for the public network
- B. at least one for the storage network
- C. at least one for the interconnect
- D. at least two for the public network
- E. at least two for the storage network
- F. at least two for the interconnect

Correct Answer: AC

Section: (none)

Each node must have at least two network adapters or network interface cards (NICs): one for the public network interface, and one for the private network interface (the interconnect).

Reference: https://docs.oracle.com/database/121/CWLIN/networks.htm#CWLIN473

[1Z0-068 PDF Dumps](https://www.leads4pass.com/1z0-068.html) [1Z0-068 Practice Test](https://www.leads4pass.com/1z0-068.html) [1Z0-068 Study Guide](https://www.leads4pass.com/1z0-068.html)